## Séminaire 1994

# Place de l'informatique dans l'enseignement des **Mathématiques**

## **Francis SLAWNY** IUFM de l'Académie de Créteil

Nous cherchons à nous forger une image de la place de l'informatique dans l'enseignement des mathématiques à la date actuelle. (Mai 1994)

Nous avons choisi d'étudier des écrits de certains acteurs institutionnels impliqués dans des actions liées à la présence d'ordinateurs dans le système éducatif : DLC 15 - Ministère de l'Education Nationale (nouveau nom DITEN), concepteurs de programmes de mathématiques.

LA DLC15: Ministère de l'Education Nationale, Direction des Lycées et Collèges. Bureau des Innovations Pédagogiques et des Technologies Nouvelles.

Cette instance, chargée des innovations, délivre les licences mixtes pour des logiciels du marché et est fortement intéressée par l'usage qui en est fait. Nous nous baserons sur trois brochures qu'elle a publiées.

→ Faire des mathématiques au lycée avec l'ordinateur

Une innovation pédagogique menée par le bureau DLC15, panorama et synthèse des travaux menés dans les académies. (1993).

 $\rightarrow$  Faire des mathématiques au collège avec l'ordinateur

Même contenu mais au niveau du collège

Bulletin APMEP - nº 401 - Décembre 1995

- Enseignement des mathématiques et logiciels de calcul formel, Derive, un outil à intégrer

**CONCEPTEURS DES PROGRAMMES** 

- Programmes de mathématiques des terminales applicables à la rentrée 94 (Version de mars 94)

#### Vision à partir des programmes de maths

#### Premières S et E Terminale S, Terminale ES, Première L, Terminale L

Programmes officiels en vigueur à partir de la rentrée 1994, "Objectifs et capacités valables pour l'ensemble du programme"

Dans les programmes la seule partie parlant des nouveaux outils figure dans le paragraphe fixant les objectifs et capacités valables pour l'ensemble du programme. En voici la majeure partie :

Calculatrice et informatique

L'usage des calculatrices modifie certaines parties de l'enseignement. Les calculatrices sont notamment un bon outil pour découvrir le mode de pensée algorithmique, pour faire des conjectures, ou pour vérifier certains résultats. Leur usage sera développé chaque fois que cela sera possible.

Les élèves doivent savoir utiliser une calculatrice programmable dans les situations liées au programme de la classe. Cet emploi combine les capacités suivantes, qui constituent un savoir-faire de base et sont seules exigibles en fin de Terminale :

Savoir effectuer les opérations arithmétiques sur les nombres et savoir comparer des nombres ;

Savoir utiliser les touches de fonctions qui figurent au programme de la classe et savoir programmer le calcul des valeurs d'une fonction d'une variable permis par ces touches;

Savoir programmer une instruction séquentielle et, en ce qui concerne l' enseignement de spécialité en terminale, une instruction conditionnelle et une instruction itérative comportant éventuellement un test d'arrêt.

Le texte conseille ensuite d'utiliser des calculatrices disposant de fonctions statistiques mais précise que les écrans graphiques ne sont pas demandés.

Pour l'usage des ordinateurs, seul l'usage des grapheurs et tableurs est conseillé, l'objectif indiqué étant «d'entraîner les élèves à lire et produire des graphiques.»

Dans les programmes de première STT les choses sont dites à peu près dans les mêmes termes. On ajoute cependant à propos des calculatrices :

Bulletin APMEP - nº 401 - Décembre 1995

Une bonne maîtrise de la machine exige que l'élève sache faire dans des **cas simples ce que la machine fait sur des exemples plus complexes. Il**  ne s'agit donc pas d'abandonner les apprentissages calculatoires mais de renoncer à un entraînement centré sur la dextérité ou la trop grande complexité des exemples

Les libellés des programmes à proprement parler, ne mentionnent explicitement nulle part l'usage de l'ordinateur ou de la calculatrice.

#### **Vision à partir des brochures de la DLCIS**

FAIRE DES MATHÉMATIQUES AVEC L'ORDINATEUR

L'objectif de ces brochures est affiché et encadré sur la première page :

"... mettre à la disposition des enseignants le plus grand nombre d'informations sur l'intégration de l'outil informatique dans l'enseignement des mathématiques."

La copie complète ou partielle de la brochure est recommandée. Les 11 activités présentées par la brochure ont été regroupées dans le tableau de la page **suivante.** 

Quatre sortes de logiciels sont utilisés : imagiciels, logiciels de calcul numérique et de représentation graphique, logiciels de construction géométrique, logiciels de calcul formel.

Le tableau de la page suivante résume les logiciels utilisés dans chacune des activités présentées, les tâches auxquelles ils répondent ainsi leurs conditions matérielles d'utilisation.

Dans ces brochures l'ordinateur apparaît à travers la plupart des activités décrites, essentiellement comme un outil de visualisation, éventuellement de calcul ou d'auto-évaluation. Le logiciel Dérive, lorsqu 'il est utilisé, l'est plus en tant que logiciel de visualisation el de calcul numérique qu'en tanl que logiciel de calcul formel (Ën particulier dans l'activilé de la page 131)

Dans trois des activités présentées, une seule machine est présente dans la salle, quelquefois mu nie d' une tablette rétroprojetable. C'est le professeur qui manipule l'ordinateur, éventuellement à la demande des élèves.

La plupart des séquences décrites sont fortement structurées : les élèves ont des consignes très précises donoées le plus souvent sous forme de polycopié,

Dans toutes ces séquences il s'agit de résoudre les problèmes avec les outils classiques, l'ordinateur permettant un calcul ou une représentation sous forme de figure.

Les autres se passent en salle d'informatique. Mais sauf dans deux cas, (act 103 et act 131) l'utilisation de l'ordinateur se limite aux mêmes types de démarche qu'avec un seul ordinateur présent dans la salle,

Bulletin APMEP **. rf' 401 - Décembre 1995** 

904

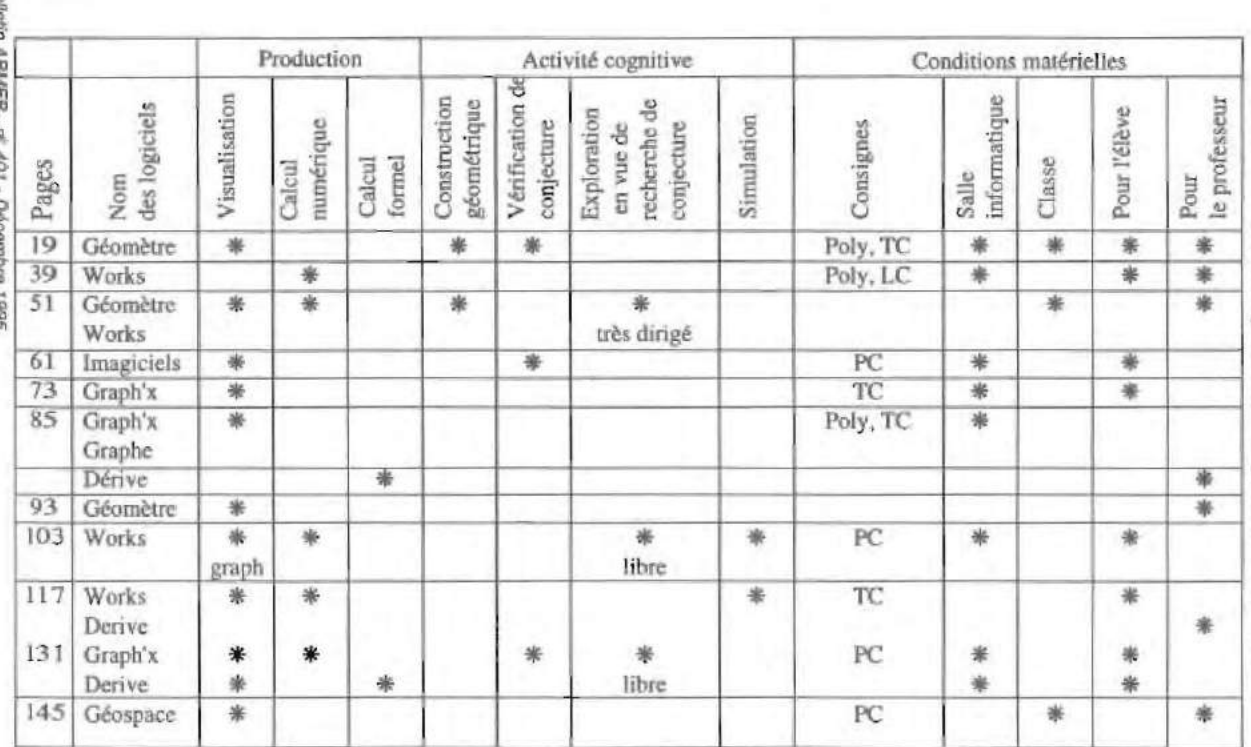

es 11 activités présentées par la brochure

 $PC = \text{peu}$  contraignant ;  $TC = Très$  contraignant ;  $LC = Légèrement$  contraignant

g,

506

#### Bulletin de l'APMEP n°401 - Décembre 1995

#### Bulletin de l'APMEP n°401 - Décembre 1995

Deux cas décrits (103-Tableur Works et 131-Derive) mettent en oeuvre une exploration assez libre de situations mathématiques par les élèves.

La fin de la brochure recense des activités proposées dans des publications académiques (MAFPEN, IREM, CRDP...). Neuf académies sont  $concernées. Un tableau classe ces activities essentialement par le contenu$ mathématique traité. Pour chaque contenu sont donnés le nom du logiciel et la forme matérielle d'utilisation ; Tableau interactif (TI) ou travaux pratiques (TD). 66 activités sont ainsi indiquées.

16 sont réperloriées COmme fonctionnant en mode Tl, 38 en mode ID et pour 17 le mode n'est pas précisé.

Les logiciels sont donc utilisés majoritairement en travaux dirigés. Reste à savoir quelle est la part d'initiative laissée aux élèves dans leur utilisation. Dans les 11 activités décrites on a pu constater que le plus souvent les élèves **étaient gUidés de très près, soit direclement par Pintervention de \'cn.sei·**  gnant, soit en suivant des consignes polycopiées très détaillées et fortement **struclurées.** 

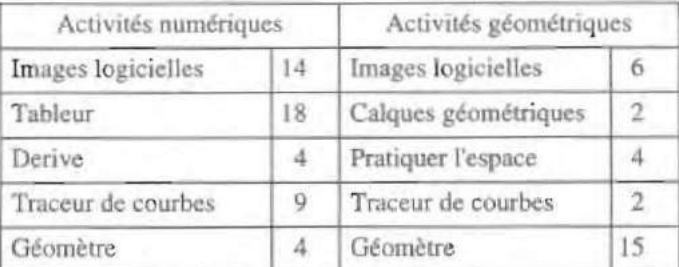

La plupart des contenus sont traités par une seule ou deux académies sauf les statistiques (6 académies) et l'étude des homothéties (7 académies).

Trois types de logiciels se détachent nettement : Images logicielles. tableur, Géomètre. Derive est beaucoup moins utilisé.

Par extrapolation des constatations faites dans l'étude des onze activités présentées par la brochure, on peut penser que le Géomètre seri souvent dans **le bUl principal de visualisation et que le tableur sert nussi souvent à cela.**  Quant au traceur de courbes, il n'est cn général utilisé que dans ce but.

Le fait de classer les activités à partir des contenus mathématiques donne des indications sur le point de vue qui prévaut: l'ordinateur est là comme outil intervenant dans les mathématiques telles qu'elles ont été envisagées indépendamment de cet outil ; il permet d'accomplir certaines tâches mais ne remet pas en cause les contenus ni la façon d'en concevoir l'enseignement.

ENSEIGNEMENT DES MATHÉMATIOUES ET LOGICIELS DE CALCUL FORMEL : DERIVE

Les possibilités présentées d'usage de ce logiciel dans l'enseignement sont:

 $\rightarrow$  l'outil de l'enseignant pour préparer ses cours,

- des applications dans les classes dans le cadre des programmes actuels

Par ailleurs les possibilités de ce logiciel sont analysées et mettent en évidence la richesse de contenu mathématique sous-jacent. Mais cette analyse ne va pas jusqu'à la remise en cause des programmes de mathématiques actuels, elle suggère cependant une évolution possible des contenus enseignés dans le sens de la modifiealion de l'importance accordée à l'apprentissage des techniques de calculs dont certaines seront rendues obsolètes du fait de leur prise en charge par l'ordinateur,

La comparaison est faite avec le syndrome de " l'extraction des racines carrées ",

#### Conclusion

La vision telle qu'elle apparaît dans cette étude présente un certain nombre de carnctérisliqucs :

L'utilisation de l'ordinateur en classe de mathématiques est envisagée de manière extrêmement marginale.

Elle est limitée à une technologie éducative.

C'est un outil au sens restreint du terme, il ne nécessite aucun apprentissage particulier, il sert à faciliter éventuellement l'apprentissage des contenus actuels, c 'est à dire définis avant l'apparition de l'informatique accessible et sans tenir compte de cette apparition.

fi en ressort comme conséquence que la fonnation des futurs enseignants de maths ne prend en considération )'exislence de l'ordinateur qu' à travers l'examen d'un certain nombre de séquences pédagogiques que l'on peut proposer aux élèves des collèges et lycées,

#### Une autre vision possible

#### L'existence des logiciels actuels peut remettre en cause

LES CONTENUS ENSEIGNÉS : SONT-ILS ENCORE PERTINENTS ?

#### *Calcul formel*

Dans la plupart des activités proposées aux élèves en mathématique la part correspondant à la maîtrise des techniques de calcul est prépondérante, Bulletin APMEP - rf<sup>2</sup> 401 - Décembre 1995

surtout depuis la quasi-disparition de la géométrie pure. Dans les épreuves d'évaluation cette part est déterminante. Le problème est qu'actuellement il existe des logiciels de calcul formel capables de prendre en charge beaucoup de ces calculs. Dès lors on est amené à se poser la question de la pertinence de ces apprentissage : leur maîtrise n'est peut-être plus nécessaire pour s'en **servir COmme outil, quant à leur Vértu formatrice, elle D"est pas évidente. Ne**  vaudrait-il pas mieux consacrer plus de temps aux problèmes faisant appel à des raisonnements plus poussés et profiter de la capacité de calcul des machines pour gagner du temps d'une part et pour utiliser des résultats inaccessibles aux élèves sans ces outils?

#### Géométrie

Les dispositifs informatisés peuvent impliquer, dés le départ de l'enseignement de la géométrie, le traitement des propriétés des objets géomé triques et non seulement de leurs traces.

Comparons à litre d'exemple la construction d'une figure géométrique en se servant de Cabri Géomètre d'une part, d' instruments de dessin classiques (règle et compas) d'autre part\_

Avec les instruments classiques, les contraintes restent souvent implicites et la représentation obtenue sur papier peut être obtenue par des méthodes ne les respectant pas. Pour vérifier ou imposer leur respect il faut recourir en général à des arguments d'autorité demandant l'obéissance et une confiance absolue de la part de l'apprenant en espérant que la conviction et l'adhésion viendront plus tard. Quid de la formation à l'esprit critique, à l'autonomie, à une démarche scientifique ?

Avec Cabri les propriétés utilisées sont imposées par la nature de l'instrument, les règles sont explicites et il est possible de vérifier les invariants par modification des données de base et de valider ainsi une construction. De plus la distinc tion entre objet de la géométrie (tel qu 'il est représenté en mémoire) et sa représentation à l'écran s'impose plus nettement que lors du travail avec les instruments classiques. *(II reste encore à résoudre le problè***me de la** *distinction entre ['o bjet giamétrique et sa représentation en mémoi*re)

On peut penser qu'avec le temps d'autres outils œuvrant dans ce sens et plus performants pourront apparaître. Il s'agit en particulier d'outils de démonstration automatique.

**Dans ce contexte les contenus enseignés en géométrie pourraient**  ter plus nettement vers l'étude d'objets explicitement abstraits, l'accès à cette abstraction étant facilitée par les nouveaux outils.

**Sun.tinAPMEP** *o ff* **40' - Déœmore 1995** 

#### *Outils de fraüemenl numérique*

Le traitement numérique des données est finalement assez peu répandu en panieulier dans l'enseignement secondaire. Cela se comprend: les calculs numériques à la main ou avec des tables deviennent rapidement fastidieux, sujets à erreur et chronophages. L'activité purement technique absorbe la majeure partie du temps et d'énergie. Dans ces conditions il reste peu de temps pour la modélisation des situations et l'interprétation des résultats.

Les méthodes de calcul apprises ne sont pas réinvesties car on est rapidement arrêté par les difficultés de leur application. Si le travail d'exécution des calculs est confié à une machine, cette difficulté disparaît. Prenons à titre d'exemple le calcul de Ja régression linéaire. Le calcul prend tout son sens si, après avoir étudié les calculs des paramètres on peut introduire les formulés trouvées dans les cellules d'un tableur et traiter des populations significatives.

Le contenu enseigné pourrait alors être plus axé sur l'apprentissage des méthodes, sur les recherches d'optimisatioo, sur les calculs d' incertitude bref sur des points relevant plus du raisonnemeot et de la résolution de problèmes que de la maîtrise d'une technique répétitive. On pourrait travailler sur les méthodes de résolution approchées d'équations, de systèmes...

#### Les méthodes d'enseignement

#### *Possibilité d'une plus grande autonomie*

L'habileté technique ayant moins d'importance, la possibilité offerte de produire des solutions à des problèmes moins didactiques et plus globaux, de tester de nombreux résultats, d'accéder à des aides automatisées, irait dans le sens du développement de l'autonomie des élèves face à des apprentissages.

#### *Possibilüé de diagnostic automatique d'une démarche*

Le développement des outils d' analyse automatique des démarches faciliterait l'objectivation des exigences, des diagnostics d'erreurs. Loin d'éliminer l'intervention de l'enseignant la machine deviendra un outil lui donnant de nouvelles possibilités d'investigation.

#### *Apprentissages étudié de manière objectivée*

Le fait de préparer une unité de travait autonome sur ordinateur ou de prévoir l'utilisation par l'élève d'une telle unité amène le concepteur ou le prescripteur (qui ne peut être que l' enseignant) à se poser des questions sur la nature de ce travail, sur J'analyse des erreurs donc leur reconnaissance, sur les traitements à ordonner à la machine à la suite de telle ou telle réaction de Bulletin APMEP - r \* 401 - Décembre 1995

#### Bulletin de l'APMEP n°401 - Décembre 1995

l'élève. Il faut, dans cette optique, que toutes les conditions du travail, les objectifs, les démarches, la nature des apprentissages soient explicités. Situation essentiellement différente de la situation actuelle où le feelling suffil. Cela n'élimine pas bien entendu la sensibililé, l'intuition, la connaissance informelle de situations non explicitables. Mais c'est une occasion de faire périodiquement le point.

Afin de faire fonctionner un système automatique correctement il y a des questions que l'on est obligé de préciser:

- que veut dire "savoi-faire", que veut dire "savoir", a-t-on à faire à l'apprentissage d'une technique, d'une méthode?
- qu'est-ce qu'un modèle, quelle doit être la place de la modélisation?
- comment communiquer les résultais?

### Conséquences sur la formation initiale des professeurs de mathématiques

#### *Ce qui relève du terrain*

Etude des possibilités des logiciels disponibles dans le cadre de la classe. Etude de séquences pédagogiques, observation des élèves.

#### *Ce qui relève des* (rUFM ? *universités* ? .... )

Apprentissage en profondeur des divers possibilités des outils informatiques disponibles et des visions des mathématiques que cet usage peut induire.

Réflexion sur les apprentissages en relation avec les modes de fonctionnement interne des outils.

Réflexion sur les apprentissages à partir de ses propres réactions face à l'acquisition de nouveaux savoirs.